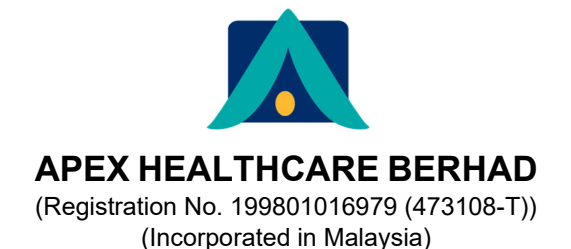

### **ADMINISTRATIVE GUIDE FOR TWENTY-FIFTH ANNUAL GENERAL MEETING**

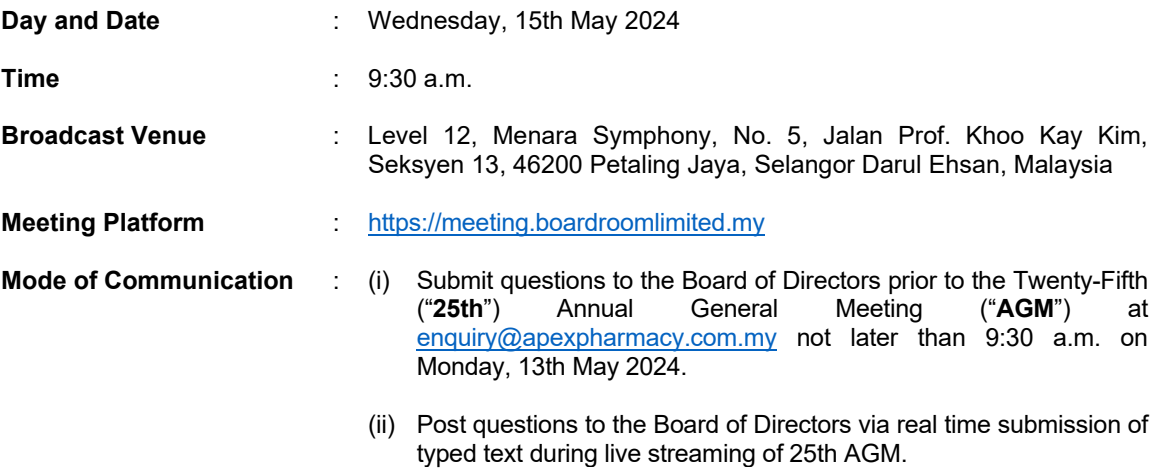

### **MODE OF MEETING**

The Company will conduct its forthcoming 25th AGM on a virtual basis through live streaming from the Broadcast Venue via remote participation and electronic voting facilities to be provided by the Company's Share Registrar, Boardroom Share Registrars Sdn. Bhd. in accordance with Section 327 of the Companies Act 2016 and Clause 64 of the Constitution of the Company ("**Virtual AGM**").

This is in line with Practice 13.3 of the Malaysian Code on Corporate Governance as a Virtual AGM facilitates electronic voting and remote shareholders' participation ultimately promoting greater shareholder participation. With the virtual meeting facilities, you may exercise your right as a member of the Company to participate (including the right to pose questions to the Board of Directors and/or Management of the Company) and vote at the Virtual AGM. Alternatively, you may also appoint the Chairman of the meeting as your proxy to attend and vote on your behalf at the Virtual AGM.

### **BROADCAST VENUE**

The Broadcast Venue is strictly for the purpose of complying with Section 327(2) of the Companies Act 2016 which requires that the Chairman of the meeting to be present at the main venue. **Shareholders or proxies are not allowed to be physically present at the Broadcast Venue** as the venue is only meant to facilitate the conduct of the Virtual AGM. Shareholders or proxies who turn up at the Broadcast Venue would be requested to leave the venue politely.

### **ENTITLEMENT TO PARTICIPATE AND VOTE**

In respect of deposited securities, only members whose names appear in the Record of Depositors on **8th May 2024** (General Meeting Record of Depositors) shall be eligible to participate in the AGM or appoint proxy(ies) to participate and/or vote on his/her behalf.

### **APEX HEALTHCARE BERHAD**

(Registration No. 199801016979 (473108-T)) *- Administrative Guide for 25th AGM* 

### **FORM(S) OF PROXY**

Shareholders are encouraged to go online, participate and vote at the Virtual AGM using remote participation and electronic voting facilities.

Shareholders who are unable to participate in our Virtual AGM are encouraged to appoint the Chairman of the meeting as your proxy and indicate the voting instructions in the Form(s) of Proxy.

Please take note that you **must** complete the Form(s) of Proxy for the AGM should you wish to appoint a proxy(ies).

Please ensure that the original Form(s) of Proxy is deposited at our Share Registrar's office not less than forty-eight (48) hours before the time for holding the meeting at the following address:-

### **Boardroom Share Registrars Sdn. Bhd.**

11th Floor, Menara Symphony No. 5, Jalan Prof. Khoo Kay Kim Seksyen 13, 46200 Petaling Jaya Selangor Darul Ehsan Malaysia

General Line : 603-7890 4700

Alternatively, you may deposit your Form(s) of Proxy by electronic means with the Share Registrar through Boardroom Smart Investor Online Portal at https://investor.boardroomlimited.com to sign up as user and deposit your Form(s) of Proxy electronically forty-eight (48) hours before the meeting.

### **REVOCATION OF PROXY**

If you have submitted your Form(s) of Proxy and subsequently decide to appoint another person or wish to participate in our Virtual AGM by yourself, please write in to bsr.helpdesk@boardroomlimited.com to revoke the earlier appointed proxy forty-eight (48) hours before the meeting.

### **VOTING PROCEDURE**

The voting procedure will be conducted by poll in accordance with Paragraph 8.29A of the Main Market Listing Requirements of Bursa Malaysia Securities Berhad. The Company has appointed Boardroom Share Registrars Sdn. Bhd. ("**Boardroom**") as Poll Administrator to conduct the poll by way of electronic voting ("**e-voting**") and GovernAce Advisory & Solutions Sdn. Bhd. as Independent Scrutineer to verify and validate the poll results.

During the AGM, the Chairman of the meeting will invite the Poll Administrator to brief on the e-voting housekeeping rules. The e-voting session will commence as soon as the Chairman calls for the poll to be opened and until such time when the Chairman announces the closure of the e-voting session.

For the purposes of the Virtual AGM, e-voting will be carried out via personal smart mobile phones, tablets or personal computers/laptops.

There are two (2) methods for members and proxies who wish to use their personal voting device to vote remotely. The methods are as follows:-

- (i) Use the QR Scanner Code given in the email received after successful registration; **OR**
- (ii) Navigate to the website URL https://meeting.boardroomlimited.my.

Upon the conclusion of the e-voting session, the Independent Scrutineer will verify the poll results followed by the declaration by the Chairman of the meeting whether the resolutions put to vote were successfully carried or not.

## **APEX HEALTHCARE BERHAD**

(Registration No. 199801016979 (473108-T)) *- Administrative Guide for 25th AGM* 

## **REMOTE PARTICIPATION AND E-VOTING**

Please note that the remote participation and e-voting is available to individual member, corporate shareholder, authorised nominee and exempt authorised nominee.

You will be able to view a live webcast of the AGM proceeding, ask questions and submit your votes in real time whilst the meeting is in progress.

Kindly follow the steps below on how to request for login ID and password:-

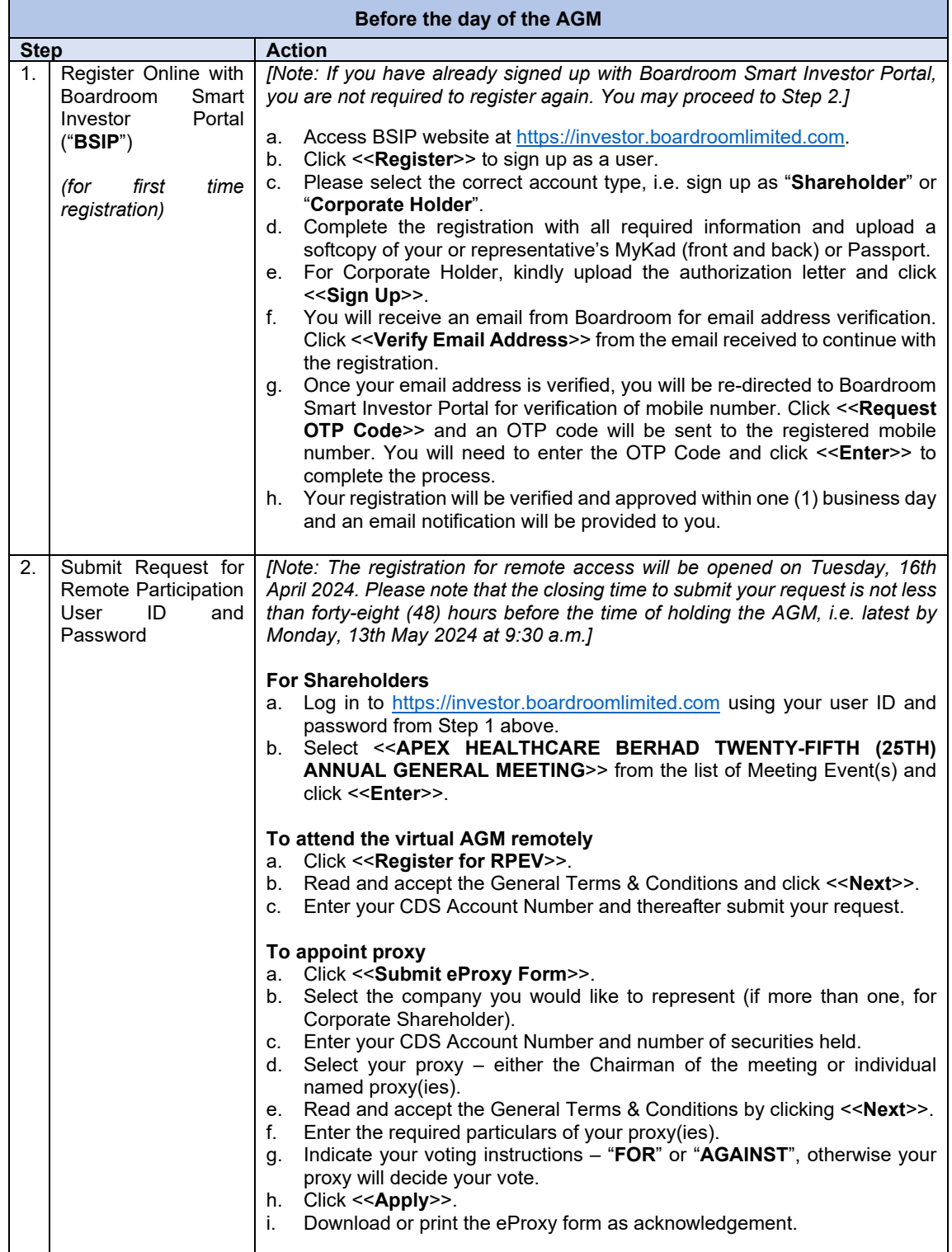

(Registration No. 199801016979 (473108-T)) *- Administrative Guide for 25th AGM* 

# **REMOTE PARTICIPATION AND E-VOTING** *(Cont'd)*

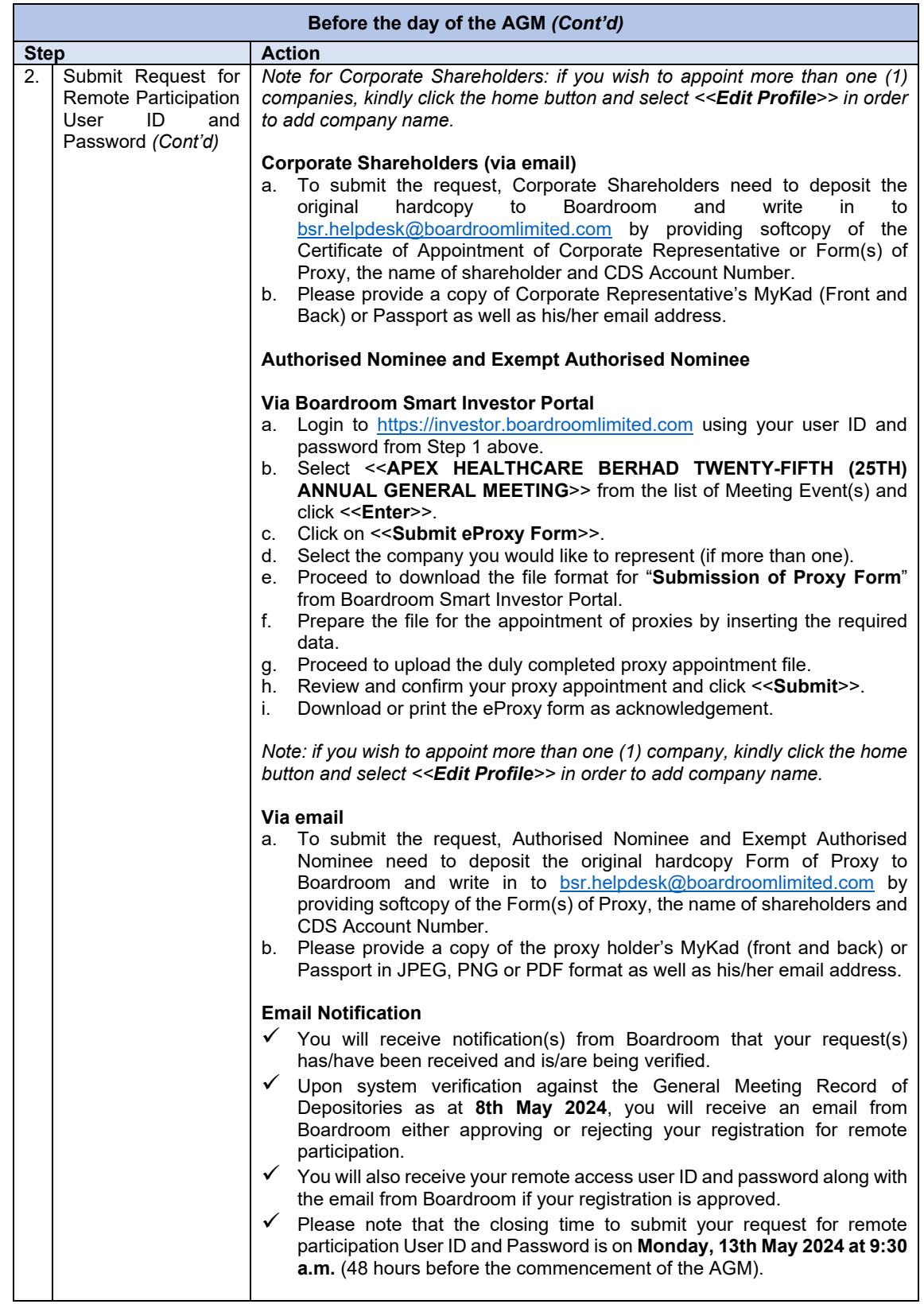

(Registration No. 199801016979 (473108-T)) *- Administrative Guide for 25th AGM* 

# **REMOTE PARTICIPATION AND E-VOTING** *(Cont'd)*

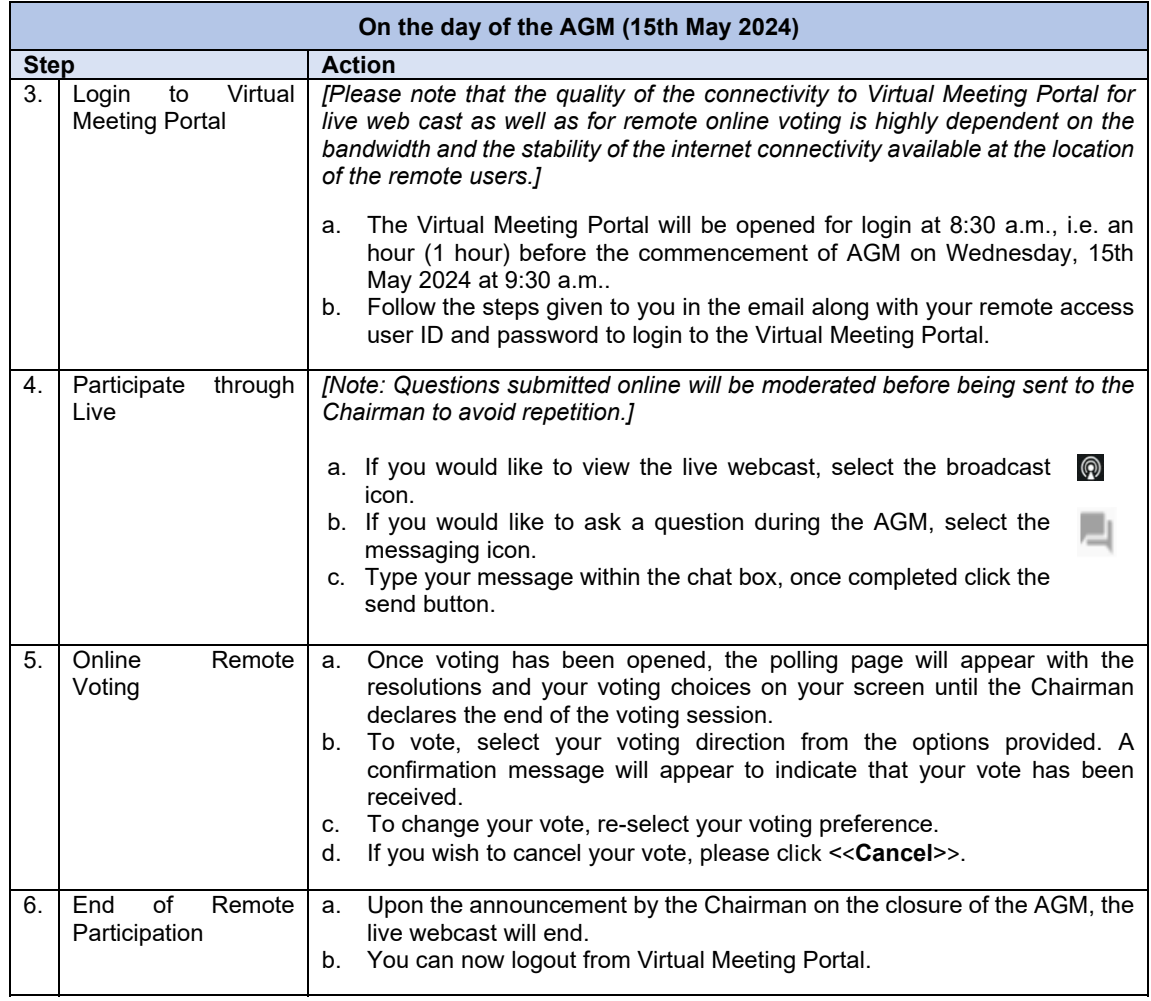

### **APEX HEALTHCARE BERHAD**

(Registration No. 199801016979 (473108-T)) *- Administrative Guide for 25th AGM* 

### **NO VOUCHERS/DOOR GIFTS**

There will be **NO VOUCHER(S) OR ANY DOOR GIFT(S)** for shareholders/proxies who participate in the AGM.

### **PRE-MEETING SUBMISSION OF QUESTIONS TO THE BOARD OF DIRECTORS**

In order to enhance the efficiency of the proceedings of the 25th AGM, the shareholders may submit questions to the Company at enquiry@apexpharmacy.com.my **not later than 13th May 2024 at 9:30 a.m.** (48 hours before the commencement of the AGM) or select the messaging icon in the online meeting platform of LUMI AGM to transmit questions via real time submission of typed text during live streaming of the 25th AGM. If time permits, the Chairman and the Board of Directors will endeavour their best to respond to the questions submitted by the shareholders which are related to the resolutions to be tabled at the AGM. The shareholders are encouraged to submit questions before the 25th AGM as priority will be given to questions submitted before the AGM.

### **RECORDING OR PHOTOGRAPHY AT THE AGM**

Strictly no recording or photography of the AGM proceedings is allowed.

### **ENQUIRY**

If you have any enquiries prior to the AGM, please contact the following during office hours on Mondays to Fridays (except on public holidays):-

### **Boardroom Share Registrars Sdn. Bhd.**

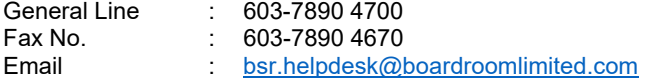

### **Apex Healthcare Berhad**

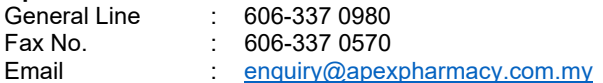

#### **PERSONAL DATA POLICY**

By registering for the remote participation and electronic voting meeting and/or submitting the instrument appointing a proxy(ies) and/or representative(s), the member of the Company has consented to the use of such data for purposes of processing and administration by the Company (or its agents); and to comply with any laws, listing rules, regulations and/or guidelines. The member agrees that he/she will indemnify the Company in respect of any penalties, liabilities, claims, demands, losses and damages as a result of the shareholder's breach of warranty.